#### CTP431: Fundamentals of Computer Music

# **Digital Filters**

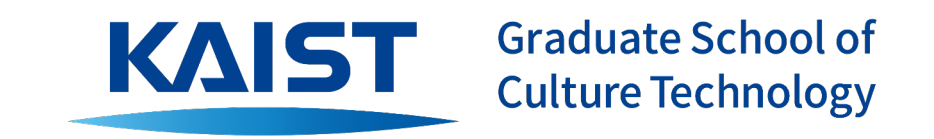

**Juhan Nam**

# **Goals**

- The fundamentals of digital filters
	- Linear time-invariant (LTI) system
	- FIR / IIR Filters
	- Convolution
	- Impulse response
	- Frequency response

# Digital Filters

- Take the input signal  $x(n)$  as a sequence of numbers and returns the output signal  $y(n)$  as another sequence of numbers
- Perform a combination of three mathematic operations upon the input or the output
	- $\circ$  **Multiplication**:  $v(n) = b \cdot x(n)$
	- $\circ$  **Delay**:  $y(n) = x(n-M)$
	- $\circ$  **Summation**:  $y(n) = x(n) + a \cdot y(n-M)$

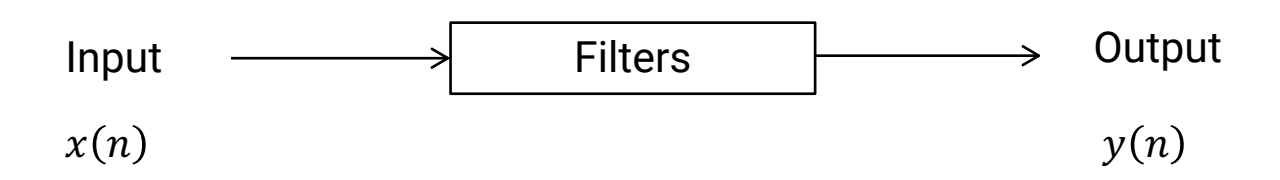

# Commonly Used Digital Filters in Computer Music

#### ● **Bi-quads filters**

- lowpass, bandpass, highpass, equalizers
- Change timbre

# ● **Comb filter (delayline)**

- delay/echo, chorus, flanger, reverb
- Change timbre or add spatial effect

#### **Convolution**

- Reverberation (using room impulse responses), HRTF
- Add spatial effect

# Bi-quad Filter

- Two delay elements for input or output
- The delayed output ("feedback") causes **resonance**
- Rooted from analog circuits (R-L-C)

$$
y(n) = b_0 \cdot x(n) + b_1 \cdot x(n-1) + b_2 \cdot x(n-2) - a_1 \cdot y(n-1) - a_2 \cdot y(n-2)
$$

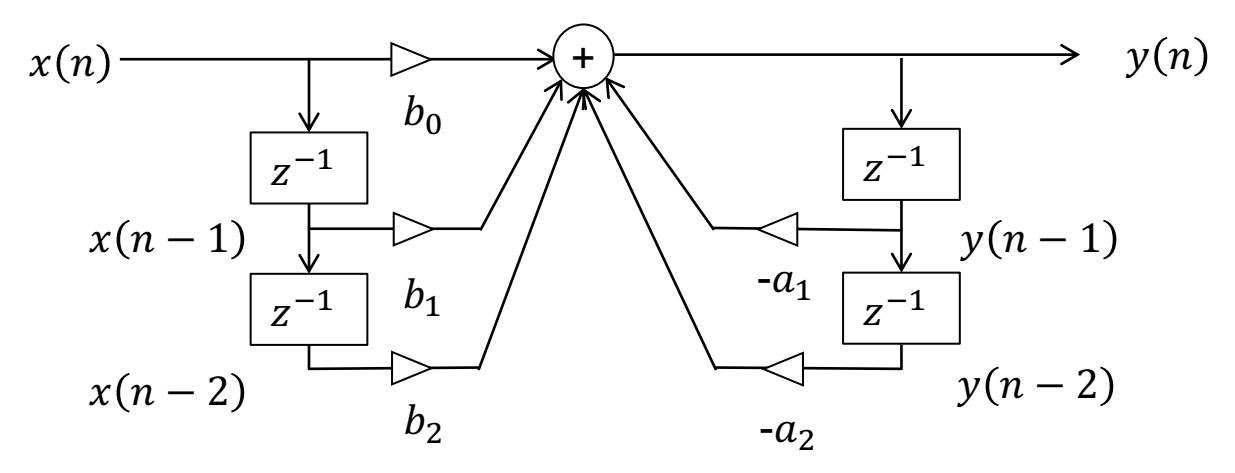

- Use a delayline
- Feedforward is used for chorus/flanger and feedback is for echo/reverb
- Rooted from magnetic tape recording

$$
y(n) = x(n) + g \cdot x(n - M)
$$
\n
$$
y(n) = x(n) + g \cdot y(n - N)
$$
\n
$$
x(n)
$$
\n
$$
y(n) = x(n) + g \cdot y(n - N)
$$
\n
$$
y(n) = x(n) + g \cdot y(n - N)
$$
\n
$$
y(n) = x(n) + g \cdot y(n - N)
$$
\n
$$
y(n) = x(n) + g \cdot y(n - N)
$$

Feedforward Comb Filter

Feedback Comb Filter

# Convolution Filter

- Conduct the convolution operation with an **impulse response** of a system
- The impulse response is often measured from natural objects
	- HRTF: human ears
	- Reverberation: rooms

$$
y(n) = b_0 \cdot x(n) + b_1 \cdot x(n-1) + b_2 \cdot x(n-2) + \dots + b_M \cdot x(n-M)
$$

$$
h(n) = [b_0, b_1, b_2 \dots, b_M]
$$

#### **General Form of Digital Filters**

Difference equation  $\bullet$ 

$$
\circ \quad y(n) = b_0 \cdot x(n) + b_1 \cdot x(n-1) + b_2 \cdot x(n-2) + \dots + b_M \cdot x(n-M) - a_1 \cdot y(n-1) - a_2 \cdot y(n-2) - \dots - a_N \cdot y(n-N)
$$

Signal flow graph  $\bullet$ 

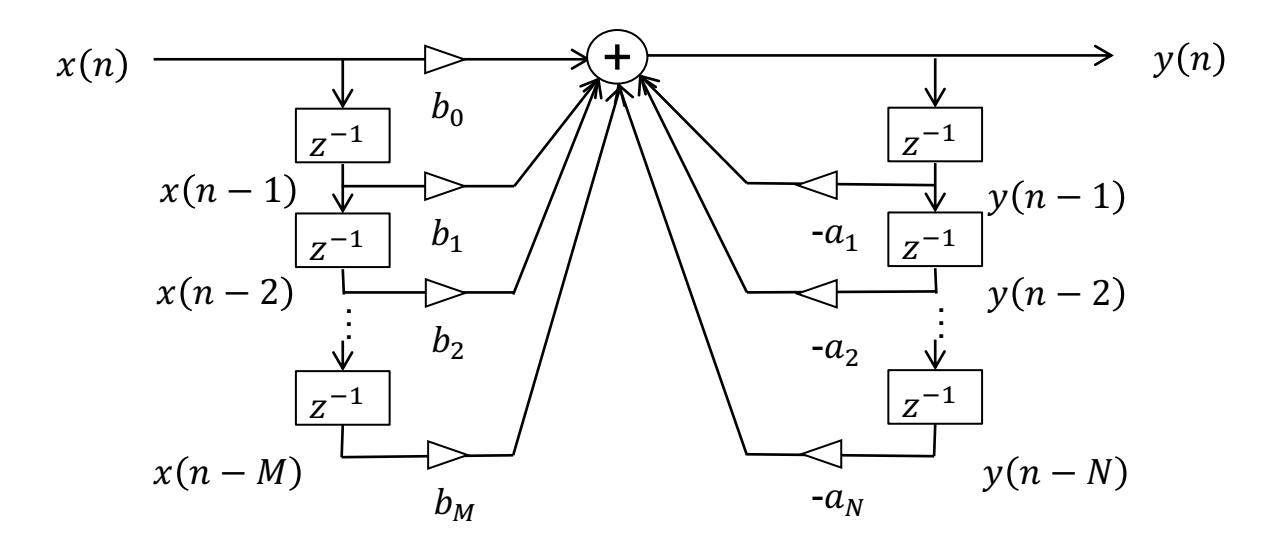

# Linear Time-Invariant Filters

- They are called Linear Time-Invariant (LTI) filters in the context of digital signal processing
- **Linearity** 
	- $\circ$  Scaling: if  $x(n) \to y(n)$ , then  $a \cdot x(n) \to a \cdot y(n)$
	- Superposition: if  $x_1(n) \rightarrow y_1(n)$  and  $x_2(n) \rightarrow y_2(n)$ , then  $x_1(n) + x_2(n) \rightarrow$  $y_1(n) + y_2(n)$
- Time-Invariance
	- $\circ$  If  $x(n) \to y(n)$ , then  $x(n N) \to y(n N)$  for any N
	- This means that the system does not change its behavior over time

### Linear Time-Invariant System

- Remember that sinusoids are eigenfunctions of linear system
	- The input sinusoids changes in amplitude and phase while preserving the same frequency
	- No new sinusoidal components are created

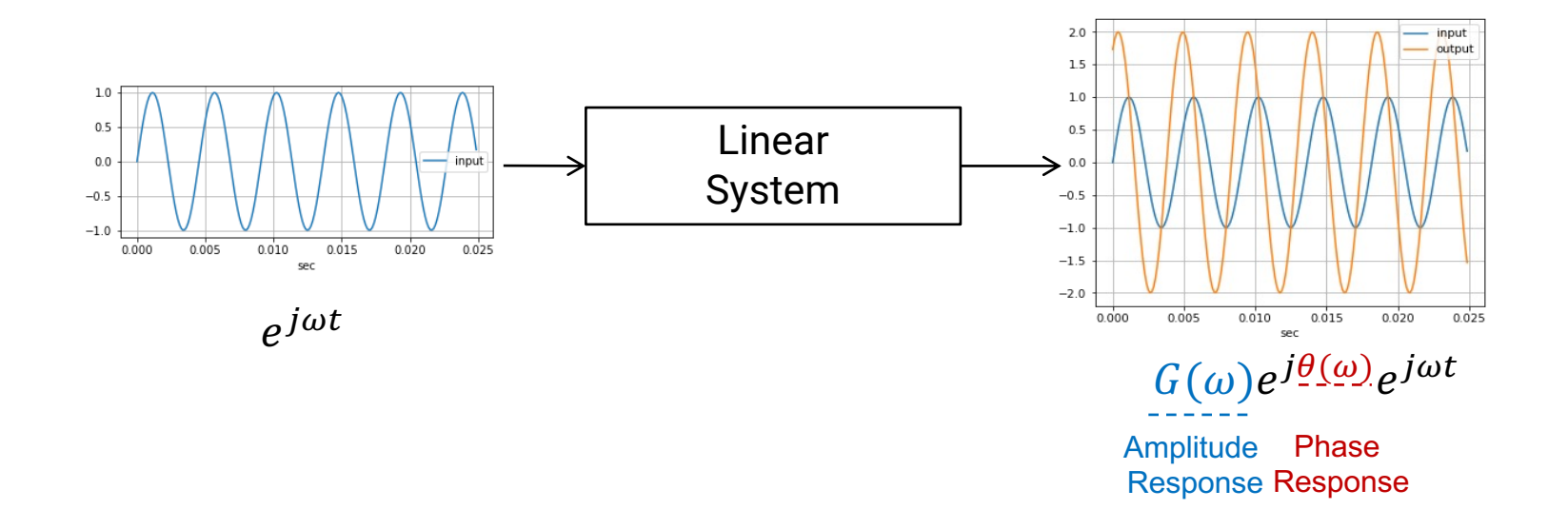

# The Simplest Lowpass Filter

• Difference equation:  $y(n) = x(n) + x(n - 1)$ 

Signal flow graph

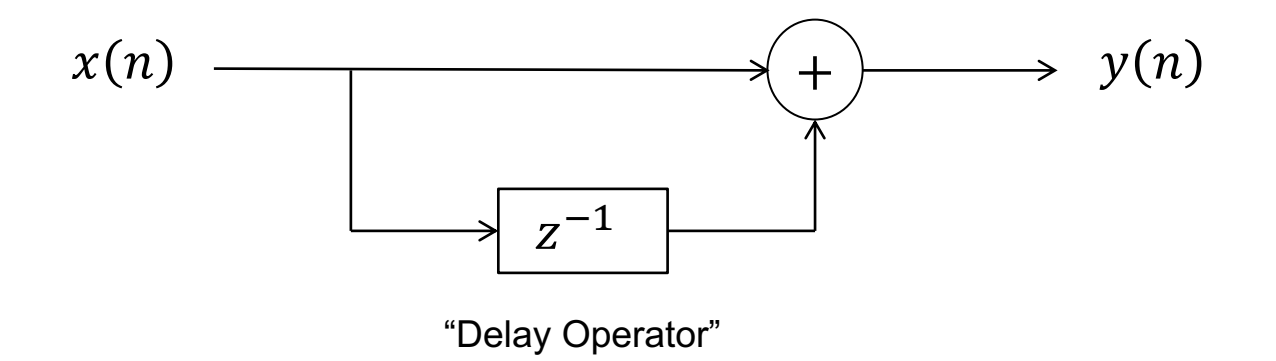

# The Simplest Lowpass Filter: Sine-Wave Analysis

● Measure the amplitude and phase changes given a sinusoidal signal input

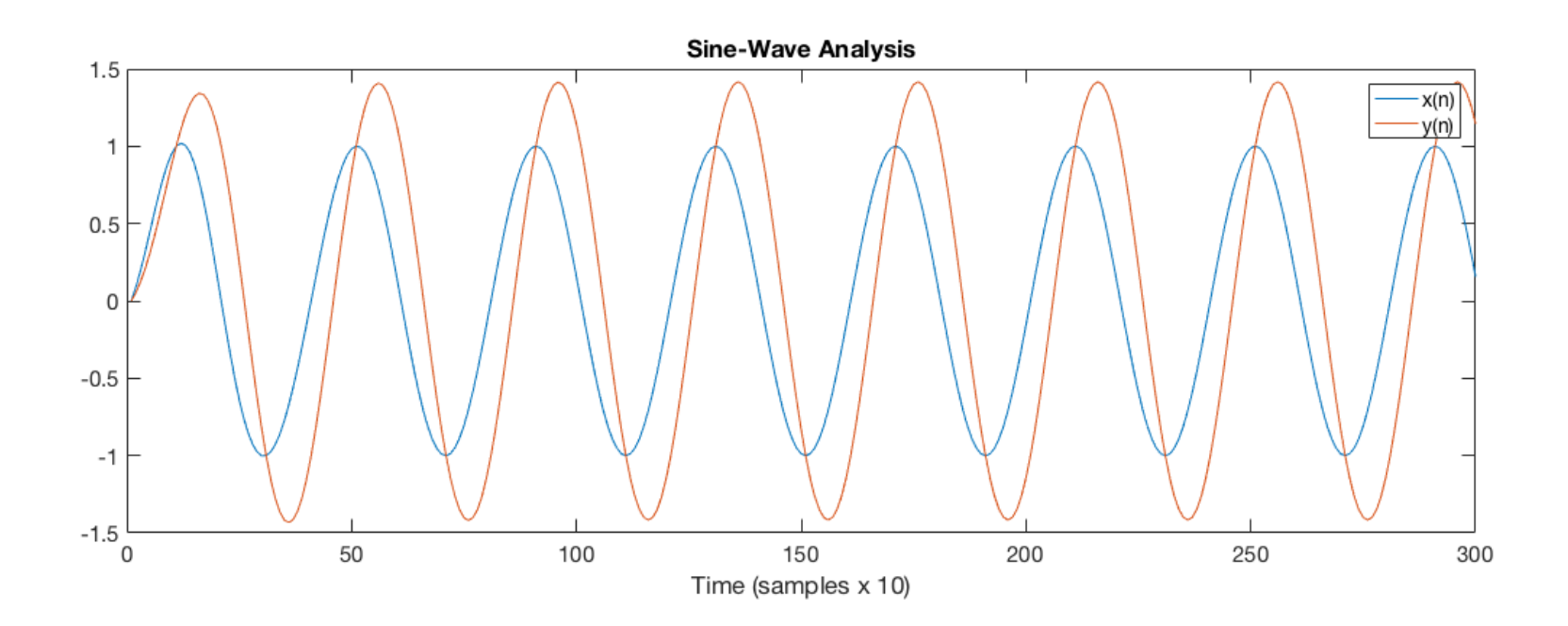

## The Simplest Lowpass Filter: Frequency Response

- Plot the amplitude and phase change over different frequency
	- The frequency sweeps from 0 to the Nyquist rate

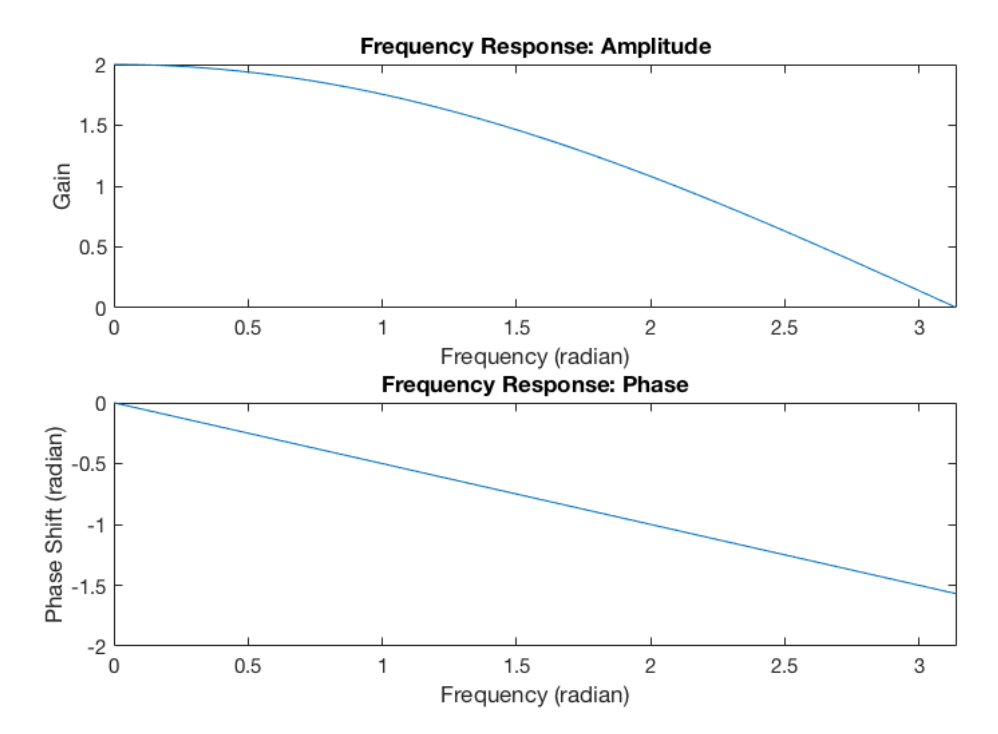

## The Simplest Lowpass Filter: Frequency Response

- Mathematical approach
	- Use complex sinusoid as input:  $x(n) = e^{j\omega n}$  $\bigcirc$
	- Then, the output is:  $\bigcirc$

$$
y(n) = x(n) + x(n-1) = e^{j\omega n} + e^{j\omega(n-1)} = (1 + e^{-j\omega}) \cdot e^{j\omega n}
$$
  
=  $(1 + e^{-j\omega}) \cdot x(n)$ 

- Frequency response:  $H(\omega) = (1 + e^{-j\omega}) = (e^{j\frac{\omega}{2}} + e^{-j\frac{\omega}{2}})e^{-j\frac{\omega}{2}} = 2\cos(\frac{\omega}{2})e^{-j\frac{\omega}{2}}$  $\bigcirc$
- Amplitude response:  $|H(\omega)| = 2 \cos \left(\frac{\omega}{2}\right)$  $\bigcirc$
- Phase response:  $\angle H(\omega) = -\frac{\omega}{2}$

# Finite Impulse Response (FIR) System

Difference equation  $\bullet$ 

$$
y(n) = b_0 \cdot x(n) + b_1 \cdot x(n-1) + b_2 \cdot x(n-2) + \dots + b_M \cdot x(n-M)
$$

 $b<sub>2</sub>$ 

 $b_M$ 

 $\frac{1}{z}z^{-1}$ 

Signal flow graph  $y(n)$  $x(n)$ →  $b_0$  $z^{-1}$  $x(n$  $b_1$  $z^{-1}$  $x(n-2)$ 

 $x(n-M)$ 

# Impulse Response

- The system output when the input is a unit impulse  $\delta(x, y) = \delta(n) = [1, 0, 0, 0, ...] \rightarrow y(n) = h(n) = [b_0, b_1, b_2, ..., b_M]$  (for FIR system)
- Characterizes the digital system **as a sequence of numbers**
	- A system is represented just like audio samples!

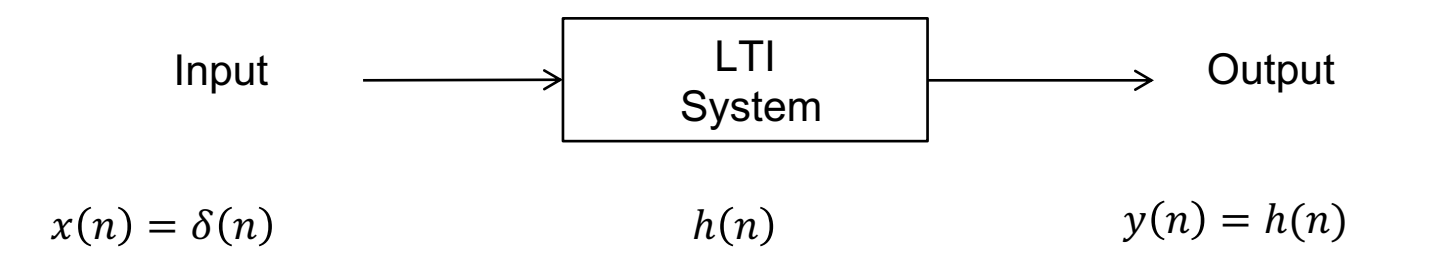

# Examples: Simplest FIR filters and Moving-Average Filters

- The simplest lowpass filter  $\circ$  h(n) = [1, 1]
- The simplest highpass filter  $\circ$  h(n) = [1, -1]
- Moving-average filter (order=5)

$$
\circ \quad \mathsf{h}(n) = \left[\frac{1}{5}, \frac{1}{5}, \frac{1}{5}, \frac{1}{5}, \frac{1}{5}\right]
$$

# Convolution

The output of LTI digital filters is represented by the convolution operation between  $x(n)$  and  $h(n)$ 

$$
y(n) = x(n) * h(n) = \sum_{i=-\infty}^{\infty} x(i) \cdot h(n-i) = \left| \sum_{i=-\infty}^{\infty} h(i) \cdot x(n-i) \right|
$$

This is more practical expression when the input is an audio streaming

- **Examples** 
	- The simplest lowpass filter
	- $\circ$   $y(n) = [1, 1] * x(n) = 1 \cdot x(n) + 1 \cdot x(n-1) = x(n) + x(n-1)$

# Proof: Convolution

- Method 1
	- The input is represented as the sum of weighted and delayed impulses units
		- $x(n) = [x_0, x_1, x_2, ..., x_M] = x_0 \cdot \delta(n) + x_1 \cdot \delta(n-1) + x_2 \cdot \delta(n-2) + \cdots + x_M$  $\delta(n-M)$
	- By the linearity and time-invariance
		- $y(n) = x_0 \cdot h(n) + x_1 \cdot h(n-1) + x_2 \cdot h(n-2) + \cdots + x_M \cdot h(n-M) =$  $\sum_{i=0}^{M} x(i) \cdot h(n-i)$

# Proof: Convolution

- Method 2
	- The impulse response can be represented as a set of weighted impulses
		- $h(n) = [b_0, b_1, b_2, \dots, b_M] = b_0 \cdot \delta(n) + b_1 \cdot \delta(n-1) + b_2 \cdot \delta(n-2) + \dots + b_M$  $\delta(n-M)$
	- $\circ$  By the linearity, the distributive property and  $x(n) * \delta(n-k) = x(n-k)$ 
		- $y(n) = b_0 \cdot x(n) + b_1 \cdot x(n-1) + b_2 \cdot x(n-2) + \cdots + b_M \cdot x(n-M) =$  $\sum_{i=0}^{M} h(i) \cdot x(n-i)$

# Properties of Convolution

• Commutative:  $x(n) * h_1(n) * h_2(n) = x(n) * h_2(n) * h_1(n)$ 

• Associative:  $(x(n) * h_1(n)) * h_2(n) = x(n) * (h_1(n) * h_2(n))$ 

• Distributive:  $x(n) * (h_1(n) + h_2(n)) = x(n) * h_1(n) + x(n) * h_2(n)$ 

# Example: Convolution

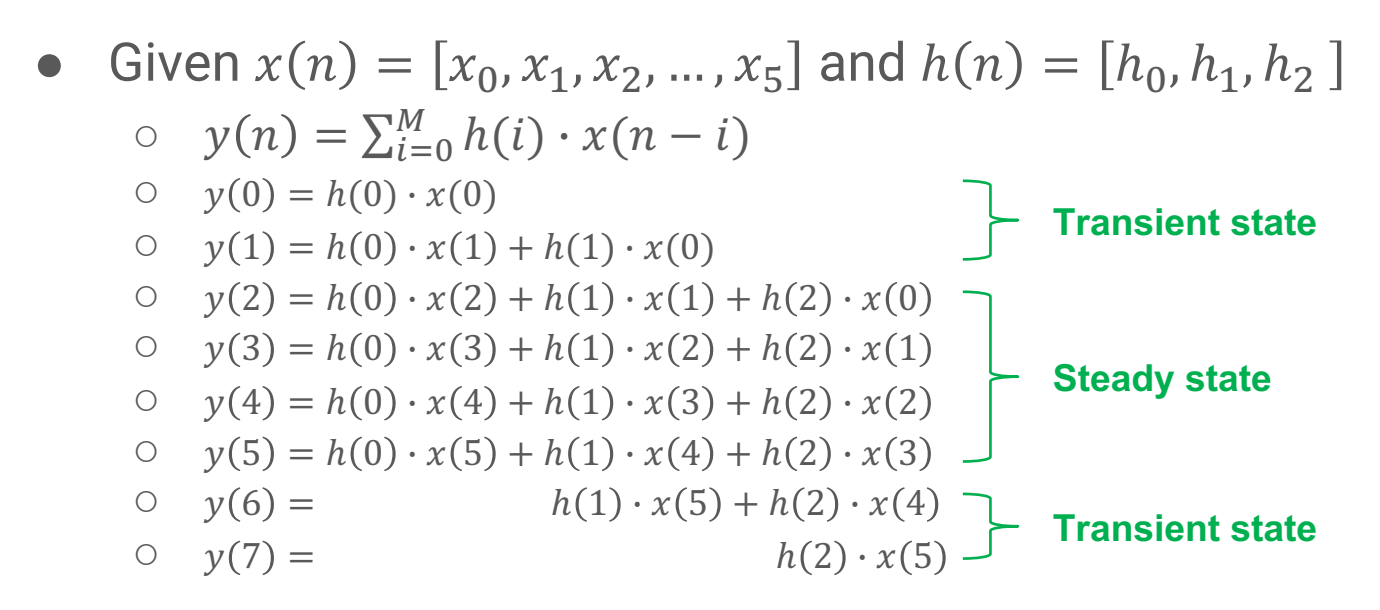

- The size of transient region is equal to the number of delay operators
- If the length of  $x(n)$  is M and the length of  $h(n)$  is N, then the length of  $y(n)$  is  $M + N - 1$ .

# Demo: Convolution

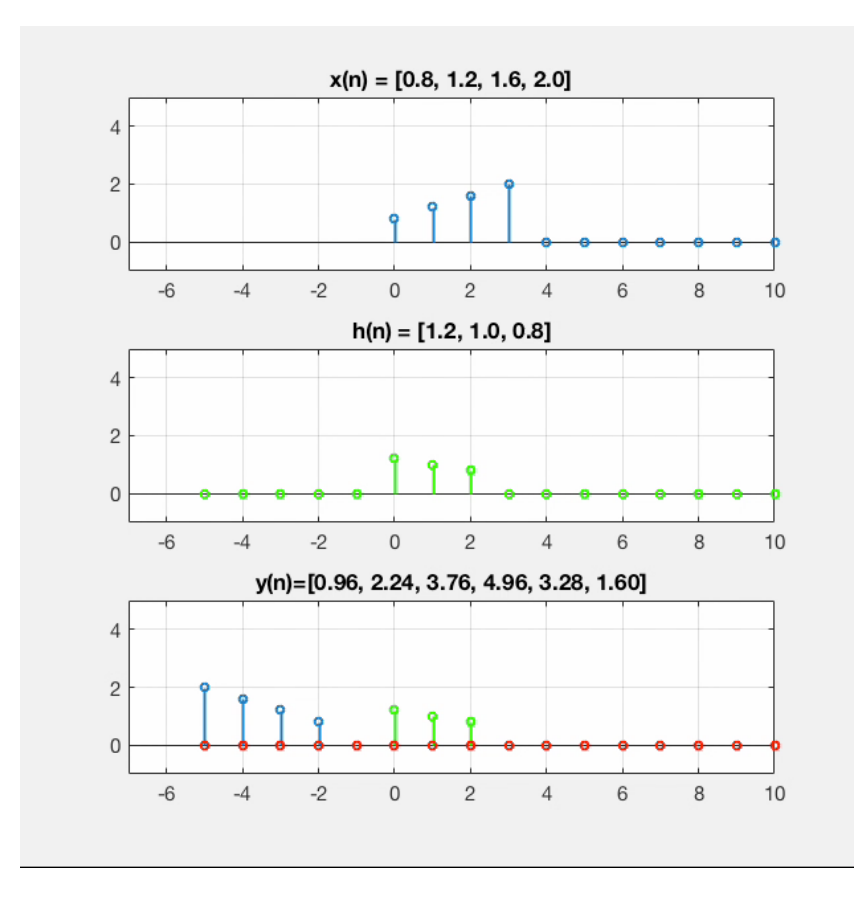

# Example: Convolution Reverb

● Convolution Reverb

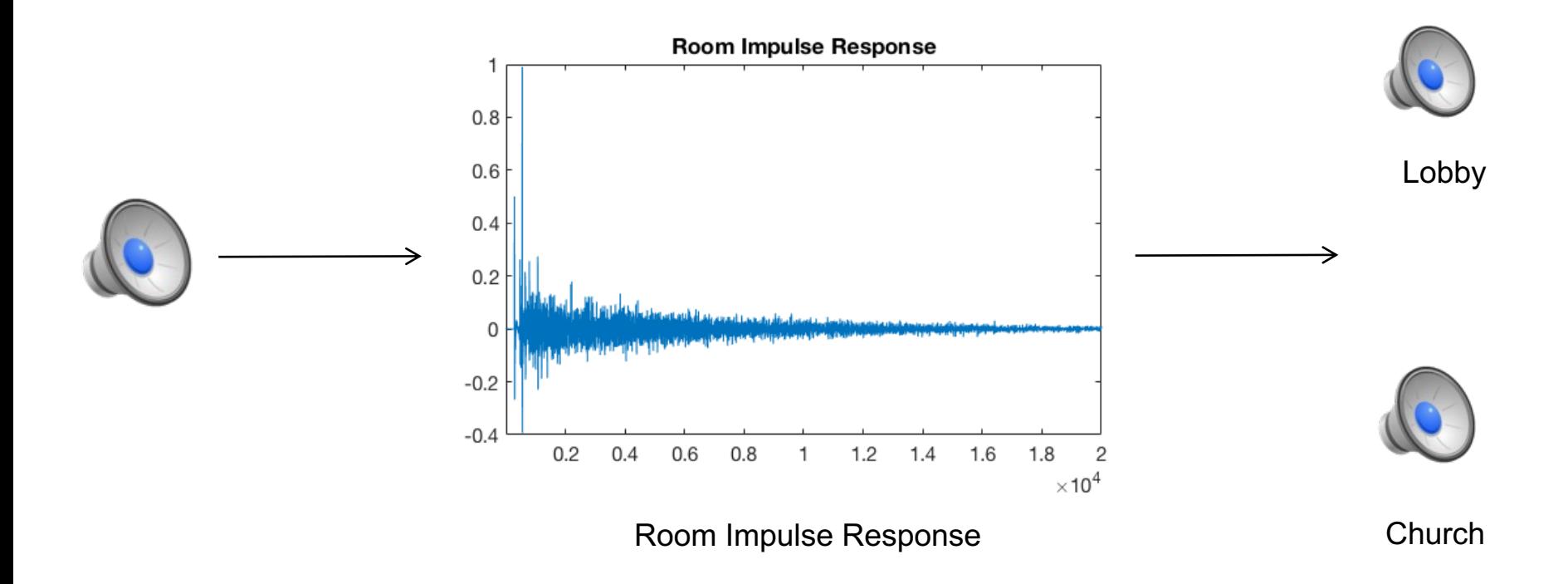

# A Simple Feedback Lowpass Filter

• Difference equation:  $y(n) = x(n) + a \cdot y(n-1)$ 

- Signal flow graph
	- $\circ$  When a is slightly less than 1, it is called "Leaky Integrator"

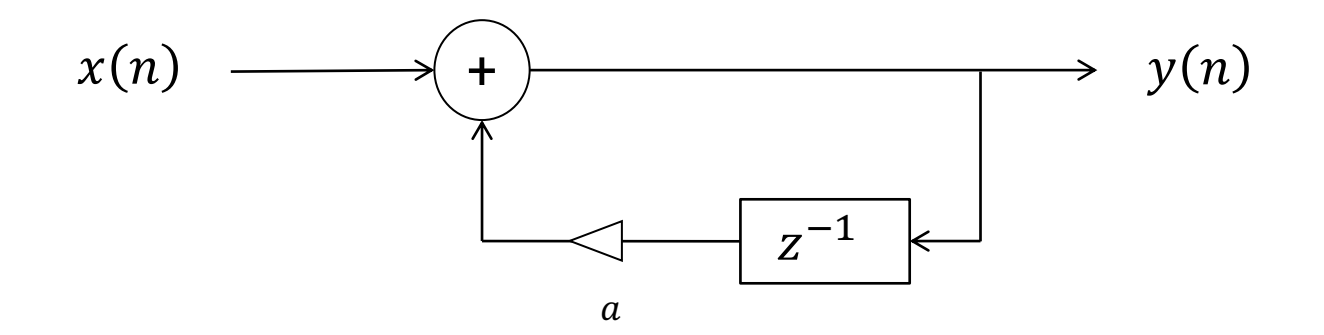

# A Simple Feedback Lowpass Filter: Impulse Response

Impulse response: exponential decays

$$
\circ \quad y(0) = x(0) = 1
$$

$$
y(1) = x(1) + a \cdot y(0) = a
$$

o 
$$
y(2) = x(2) + a \cdot y(1) = a^2
$$
   
  $h(n)=$ 

$$
y(3) = x(3) + a \cdot y(2) = a^2
$$

$$
\longrightarrow \qquad h(n) = [1, a, a^2, a^3, \dots]
$$

#### ● **Stability Issue!**

- $\circ$  If  $a < 1$ , the filter output converges (stable)
- $\circ$  If  $a = 1$ , the filter output oscillates (critical)
- $\circ$  If  $a > 1$ , the filter output diverges (unstable)

# A Simple Feedback Lowpass Filter: Sine-Wave Analysis

• Measure the amplitude and phase changes given a sinusoidal signal input

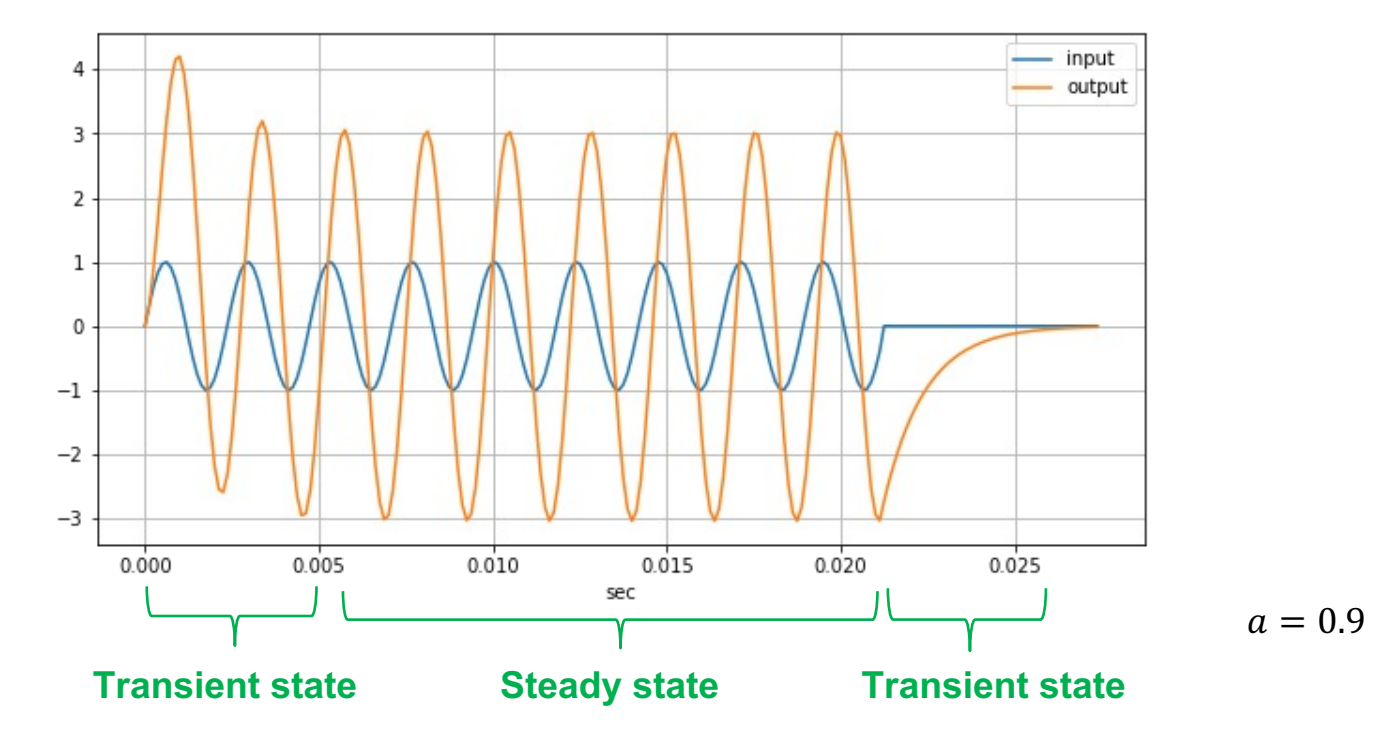

# A Simple Feedback Lowpass Filter: Frequency Response

- More dramatic change than the simplest lowpass filter (FIR)
	- Phase response is not linear

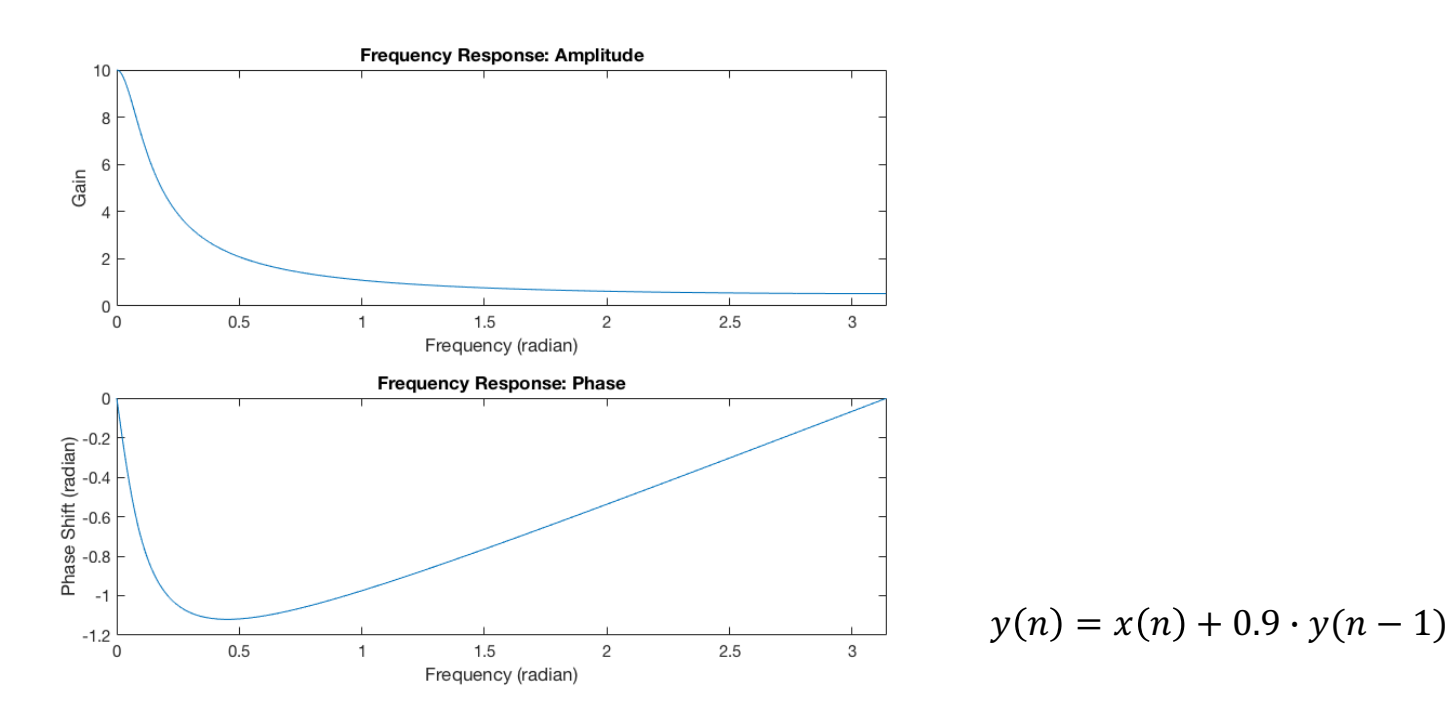

# A Simple Feedback Lowpass Filter: Frequency Response

- Mathematical approach
	- Use complex sinusoid as input:  $x(n) = e^{j\omega n}$
	- $\varphi$   $\gamma(n) = G(\omega)e^{j(\omega n + \theta(\omega))} \rightarrow \gamma(n-m) = e^{-j\omega m}\gamma(n)$  for any m
	- o The output is:  $y(n) = x(n) + a \cdot y(n-1)$  $y(n) = x(n) + a \cdot e^{j\omega} y(n)$
	- **Example 1** C Frequency response:  $H(\omega) = \frac{1}{(1 \alpha \cdot e^{-j\omega})} = \frac{1}{(1 \alpha \cdot \cos(\omega) + \alpha \cdot i \cdot \sin(\omega))}$
	- ο Amplitude response:  $|H(\omega)| = \frac{1}{(1 a \cdot cos(\omega))^2 + (a \cdot sin(\omega))^2}$ Phase response:  $\angle H(\omega) = - \tan(\frac{a \cdot \sin(\omega)}{1 - a \cdot \cos(\omega)})$  $\bigcirc$
- Note that the this approach is getting complicated

# Reson Filter

● Difference equation

$$
\circ \quad y(n) = x(n) + 2r \cdot \cos(\theta) \cdot y(n-1) - r^2 \cdot y(n-2)
$$

● Signal flow graph

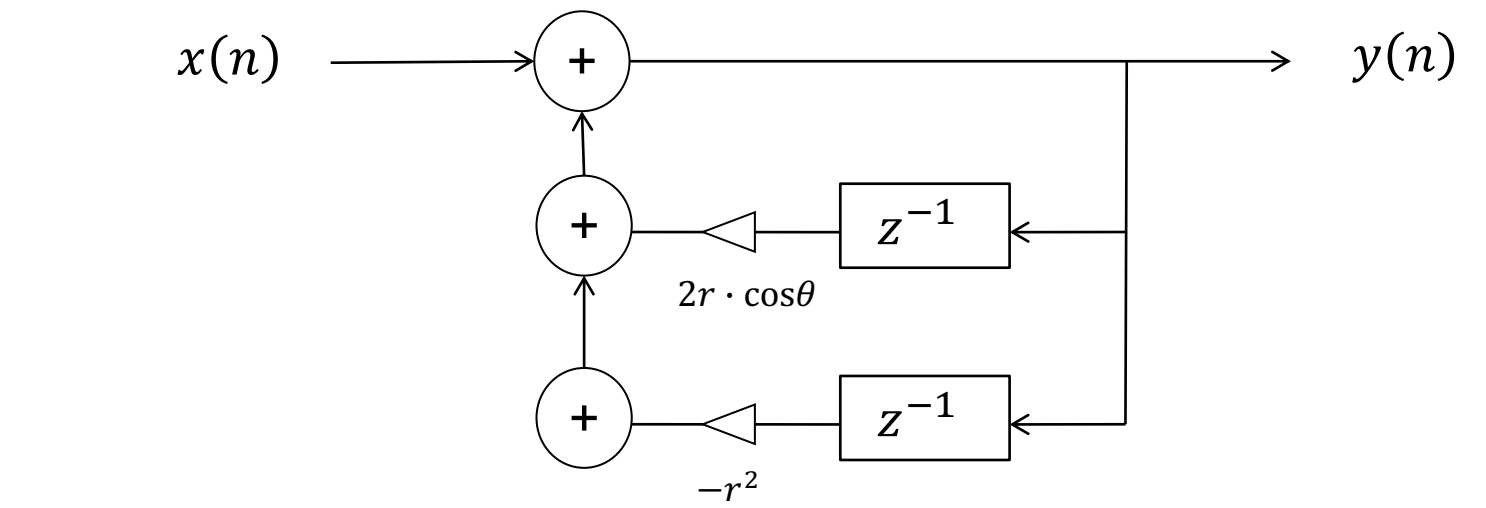

# Reson Filter: Frequency Response

- Generate resonance at a particular frequency
	- $\circ$  Control the peak height by r and the peak frequency by  $\theta$

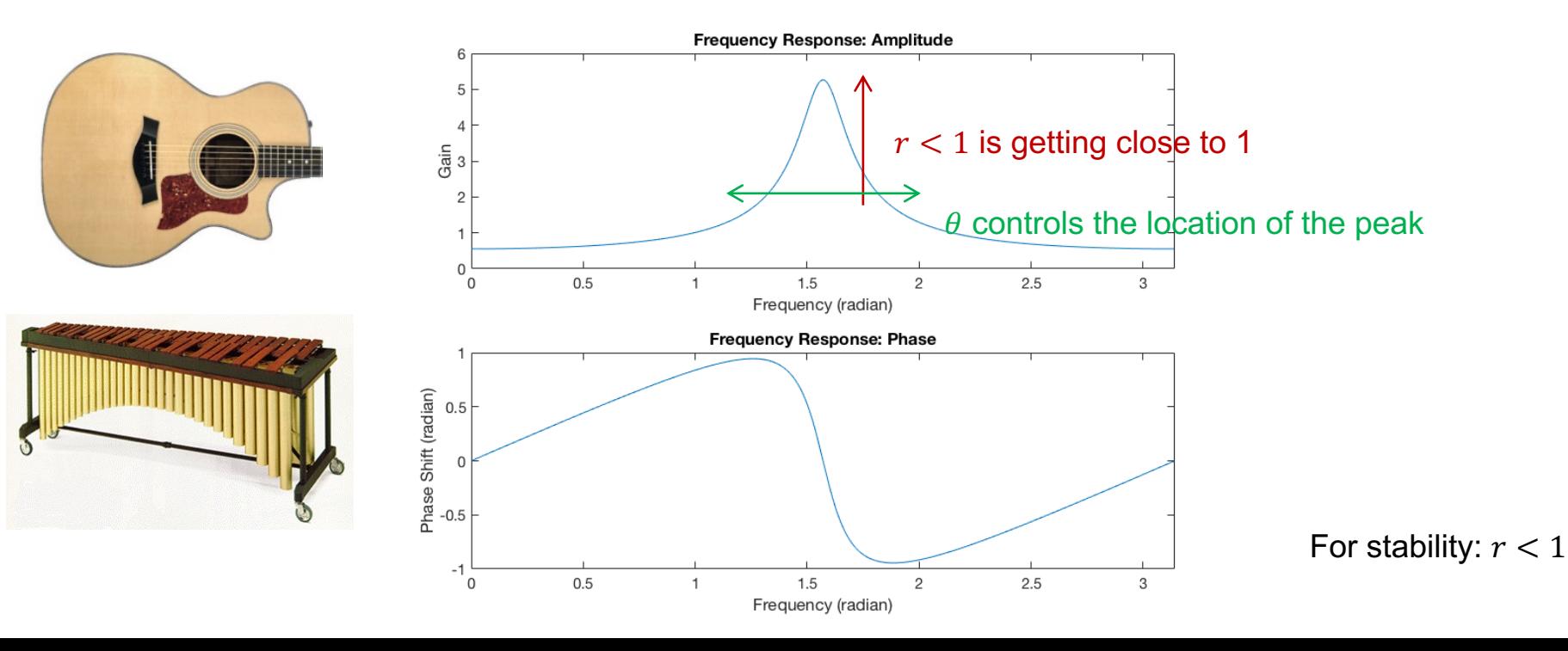

# **Reson Filter**

- Mathematical approach
	- Use complex sinusoid as input:  $x(n) = e^{j\omega n}$  $\bigcirc$
	- $\varphi$   $\gamma(n) = G(\omega)e^{j(\omega n + \theta(\omega))} \rightarrow \gamma(n-m) = e^{-jm\omega} \gamma(n)$  for any m
	- The output is:  $y(n) = x(n) + 2r \cdot cos(\theta) \cdot y(n-1) r^2 \cdot y(n-2)$  $\bigcirc$  $y(n) = x(n) + 2r \cdot \cos(\theta) \cdot e^{j\omega} y(n) - r^2 \cdot e^{j2\omega} y(n-2)$
	- **Frequency response**  $\bigcirc$

■ 
$$
H(\omega) = \frac{1}{(1 - 2r \cdot \cos(\theta) \cdot e^{j\omega} + r^2 \cdot e^{j2\omega})}
$$
  
= 
$$
\frac{1}{(1 - r(\cos(\theta) + j \cdot \sin(\theta))e^{j\omega})(1 - r(\cos(\theta) - j \cdot \sin(\theta))e^{j\omega})}
$$
 Phase response: ∠H( $\omega$ ) ?

Now you see that the this approach is getting even more complicated We will introduce more intuitive method to obtain the frequency response

# Infinite Impulse Response (IIR) Filters

Difference equation  $\bullet$ 

$$
y(n) = b_0 \cdot x(n) - a_1 \cdot y(n-1) - a_2 \cdot y(n-2) - \dots - a_N \cdot y(n-N)
$$

Signal flow graph  $y(n)$ →  $x(n)$ ╈  $b<sub>0</sub>$  $\frac{1}{z-1}$  $y(n-1)$  $-a_1$  $z^{-1}$  $y(n-2)$  $-a_2$  $-1$ 

$$
\begin{array}{c|c}\n & z^{-1} \\
\hline\n & y(n-N)\n\end{array}
$$

#### **General Form of LTI Filters**

• Difference equation

$$
y(n) = b_0 \cdot x(n) + b_1 \cdot x(n-1) + b_2 \cdot x(n-2) + \dots + b_M \cdot x(n-M) - a_1 \cdot y(n-1) - a_2 \cdot y(n-2) - \dots - a_N \cdot y(n-N)
$$

• Signal flow graph

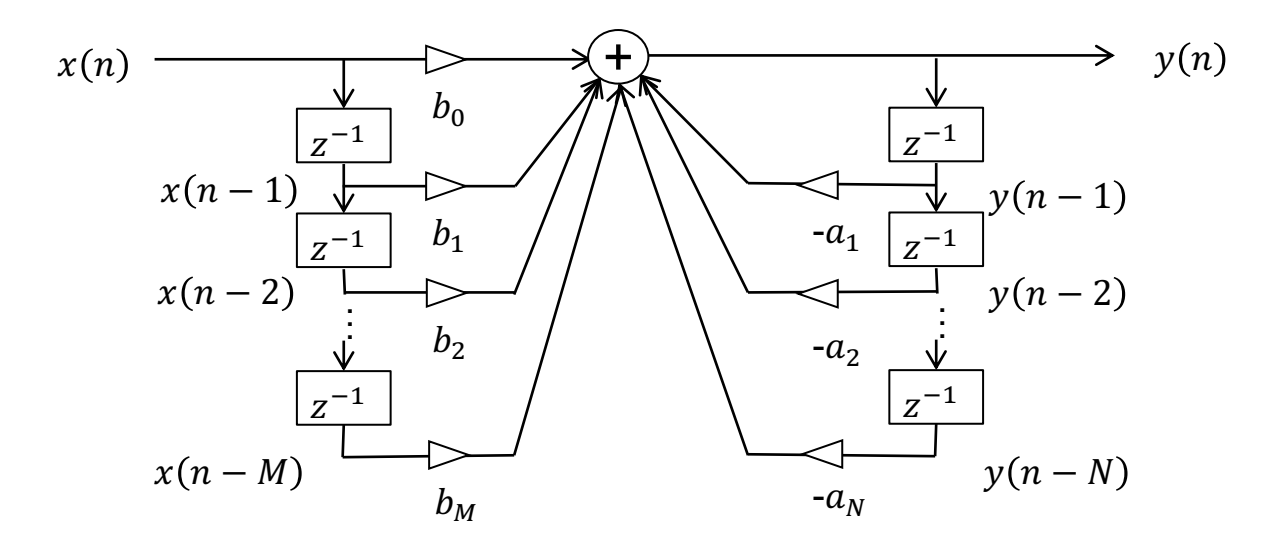

# LTI filters

#### ● Characterized by

- $\circ$  Impulse response (time-domain):  $h(n)$
- $\circ$  Frequency response (frequency-domain):  $H(\omega)$

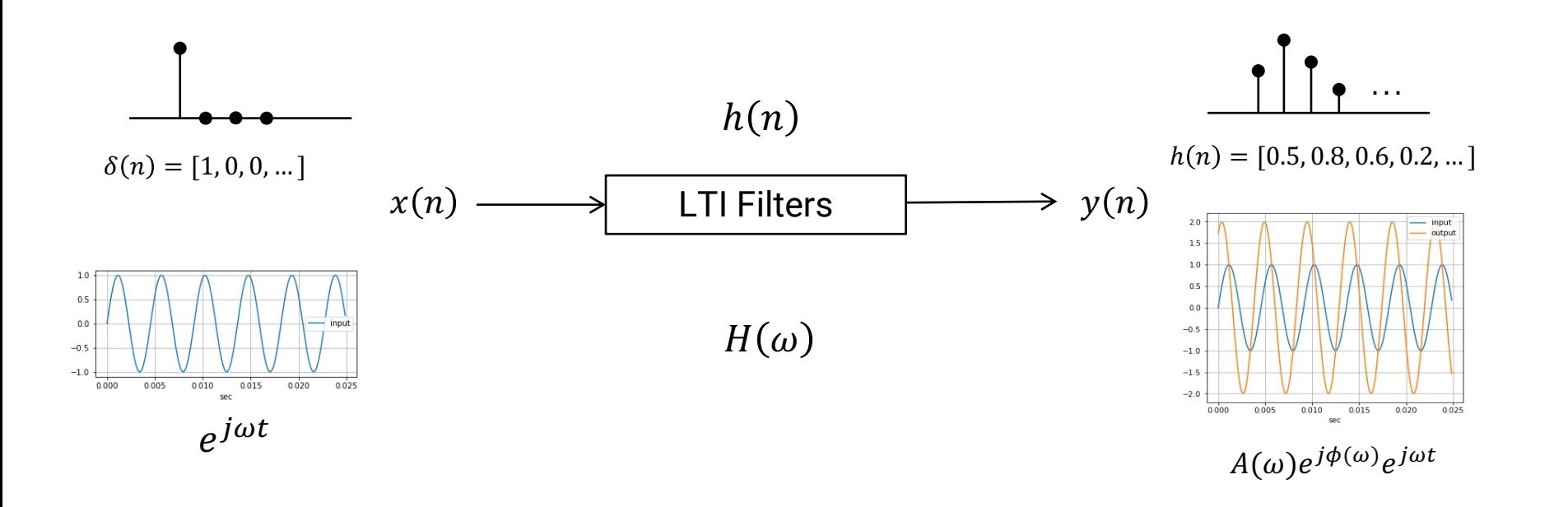

● How can we easily derive the frequency response?

● What is the relation between the impulse response and the frequency response?

# Bi-quad filter

● Difference equation

$$
y(n) = b_0 \cdot x(n) + b_1 \cdot x(n-1) + b_2 \cdot x(n-2) - a_1 \cdot y(n-1) - a_2 \cdot y(n-2)
$$

• Signal flow graph

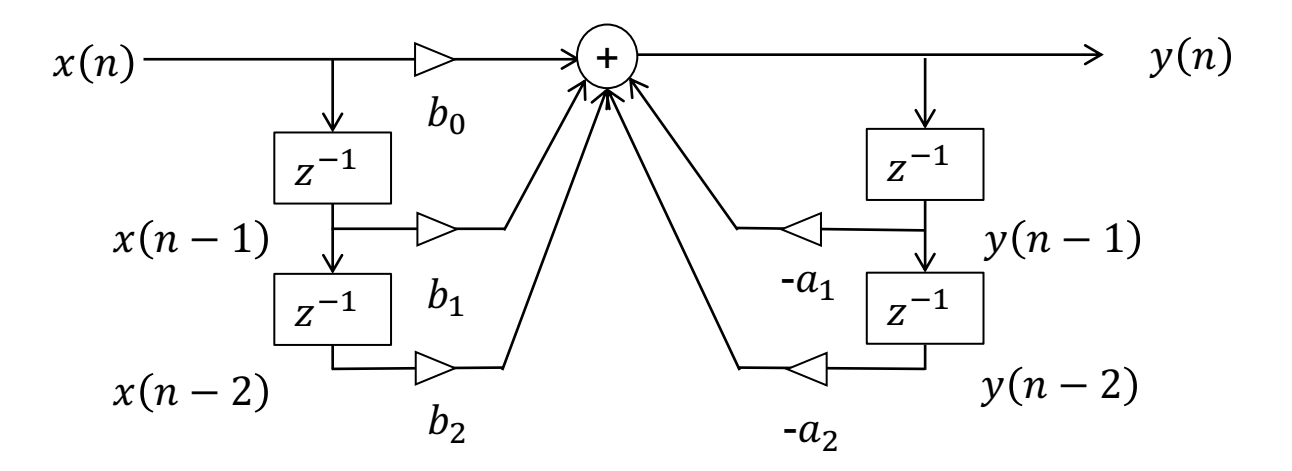

#### **Bi-quad filter: Frequency Response**

• Sine-wave analysis

$$
\begin{aligned}\n&\circ \quad x(n) = e^{j\omega n} \Rightarrow x(n-1) = e^{j\omega(n-1)} = e^{-j\omega}x(n), \ x(n-2) = e^{-j2\omega}x(n) \\
&\circ \quad y(n) = G(\omega)e^{j(\omega n + \theta(\omega))} \Rightarrow y(n-1) = G(\omega)e^{j(\omega(n-1) + \theta(\omega))} = e^{-j\omega}y(n), \\
&y(n-2) = e^{-j2\omega}y(n)\n\end{aligned}
$$

Putting this into the different equation

 $y(n) = b_0 \cdot x(n) + b_1 \cdot e^{-j\omega} \cdot x(n) + b_2 \cdot e^{-j2\omega} \cdot x(n) - a_1 \cdot e^{-j\omega} \cdot y(n) - a_2 \cdot e^{-j2\omega} \cdot y(n)$ 

$$
y(n) = \frac{b_0 + b_1 \cdot e^{-j\omega} + b_2 \cdot e^{-j2\omega}}{1 + a_1 \cdot e^{-j\omega} + a_2 \cdot e^{-j2\omega}} x(n)
$$

$$
H(\omega) = \frac{b_0 + b_1 \cdot e^{-j\omega} + b_2 \cdot e^{-j2\omega}}{1 + a_1 \cdot e^{-j\omega} + a_2 \cdot e^{-j2\omega}}
$$

#### Bi-quad filter: Amplitude and Phase Response

Amplitude Response:  $G(\omega) = |H(\omega)|$ 

$$
G(\omega) = |H(\omega)| = \left| \frac{b_0 + b_1 \cdot e^{-j\omega} + b_2 \cdot e^{-j2\omega}}{1 + a_1 \cdot e^{-j\omega} + a_2 \cdot e^{-j2\omega}} \right|
$$
  
= 
$$
\left| \frac{b_0 + b_1 \cdot (\cos(\omega) - j\sin(\omega)) + b_2 \cdot (\cos(2\omega) - j\sin(2\omega))}{1 + a_1 \cdot (\cos(\omega) - j\sin(\omega)) + a_2 \cdot (\cos(2\omega) - j\sin(2\omega))} \right|
$$
  
= 
$$
\left| \frac{b_0 + b_1 \cdot \cos(\omega) + b_2 \cdot \cos(2\omega) - j(b_1 \cdot \sin(\omega) + b_2 \cdot \sin(2\omega))}{1 + a_1 \cdot \cos(\omega) + a_2 \cdot \cos(2\omega) - j(a_1 \cdot \sin(\omega) + a_2 \cdot j\sin(2\omega))} \right| = \dots
$$

- Phase response:  $\theta(\omega) = \angle H(\omega)$
- The analytic expression of frequency response is complicated!
- Z-transform
	- Define *z* as a variable in the complex plane: we call it *z*-plane
	- $\circ$  When replacing  $z = e^{j\omega} = \cos(\omega) + j \sin(\omega)$  (on unit circle), the frequency response changes to the following form

$$
H(\omega) = \frac{b_0 + b_1 \cdot e^{-j\omega} + b_2 \cdot e^{-j2\omega}}{1 + a_1 \cdot e^{-j\omega} + a_2 \cdot e^{-j2\omega}}
$$
 
$$
H(z) = \frac{b_0 + b_1 \cdot z^{-1} + b_2 \cdot z^{-2}}{1 + a_1 \cdot z^{-1} + a_2 \cdot z^{-2}}
$$

- We call this **-transform** or **transfer function** of the filter
- $\circ$  " $z^{-1}$ " corresponds to one sample delay: delay operator or delay element

# Bi-quad filter: Poles and Zeros in Z-Transform

- The polynomial of  $z^{-1}$  in  $H(z)$  can be factorized
	- $\circ$  We can find roots for both numerator and denominator
	- **Zeros**: roots of numerator
	- **Poles**: roots of denominator

$$
H(z) = \frac{(1 - q_1 z^{-1})(1 - q_2 z^{-1})}{(1 - p_1 z^{-1})(1 - p_2 z^{-1})}
$$

- Zeros and poles can be complex numbers (as a complex conjugate)
- We can analyze frequency response more easily using poles and zeros than numerator or denominator coefficient

#### Bi-quad filter: Pole-Zero Analysis: Amplitude Response

- Amplitude Response
	- Computed using distances between poles and unit circles and distances between zeros and units circles on Z-plane

$$
G(\omega) = |H(\omega)| = \left| \frac{\left(1 - q_1 e^{-j\omega}\right)\left(1 - q_2 e^{-j\omega}\right)}{\left(1 - p_1 e^{-j\omega}\right)\left(1 - p_2 e^{-j\omega}\right)}\right|
$$

$$
= \left| \frac{\left(e^{j\omega} - q_1\right)\left(e^{j\omega} - q_2\right)}{\left(e^{j\omega} - p_1\right)\left(e^{j\omega} - p_2\right)}\right|
$$

$$
= \frac{|e^{j\omega} - q_1||e^{j\omega} - q_2|}{|e^{j\omega} - p_1||e^{j\omega} - p_2|}
$$

# **Example: Simplest lowpass filter**

- Transfer function
	- $H(z) = 1 + z^{-1}$
	- $\circ$  Zeros:  $q_1 = -1$  (no pole)
- **Amplitude Response**

$$
\circ \quad G(\omega) = |H(\omega)| = |e^{j\omega} + 1|
$$

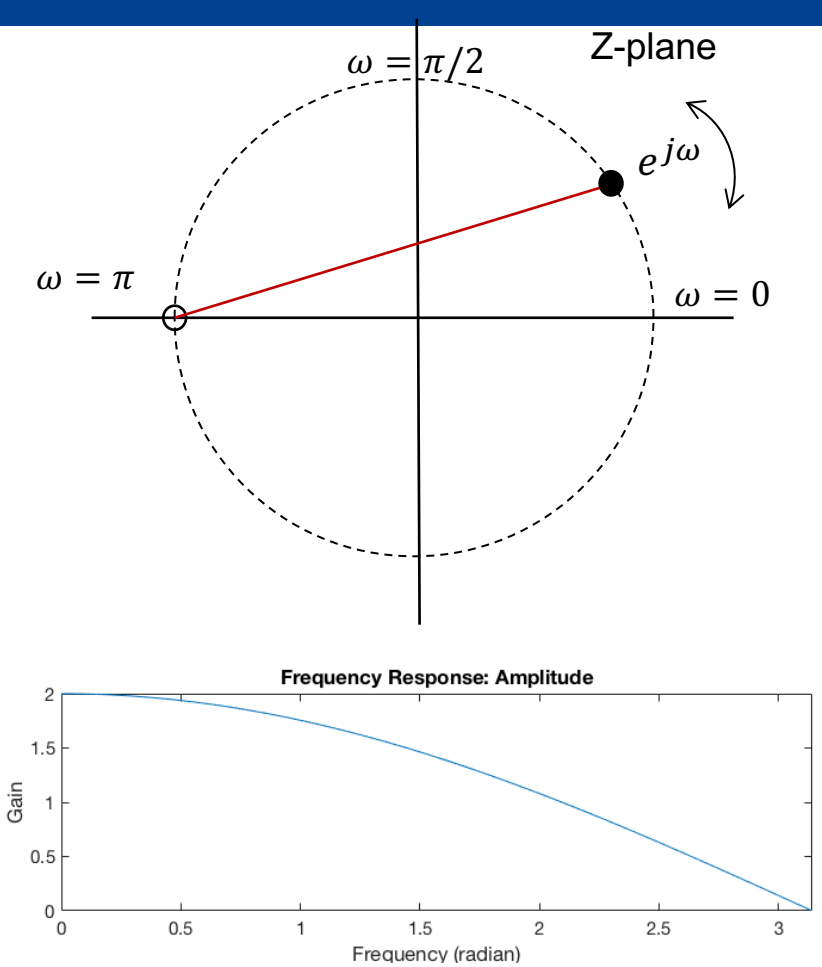

#### Example: Simple feedback lowpass filter

• Transfer function

$$
H(z) = H(z) = \frac{1}{1 - 0.9 \cdot z^{-1}}
$$
  
○ Poles:  $p_1 = 0.9$  (no zero)

**Amplitude Response** 

$$
\circ \quad G(\omega) = |H(\omega)| = \frac{1}{|e^{j\omega} - 0.9|}
$$

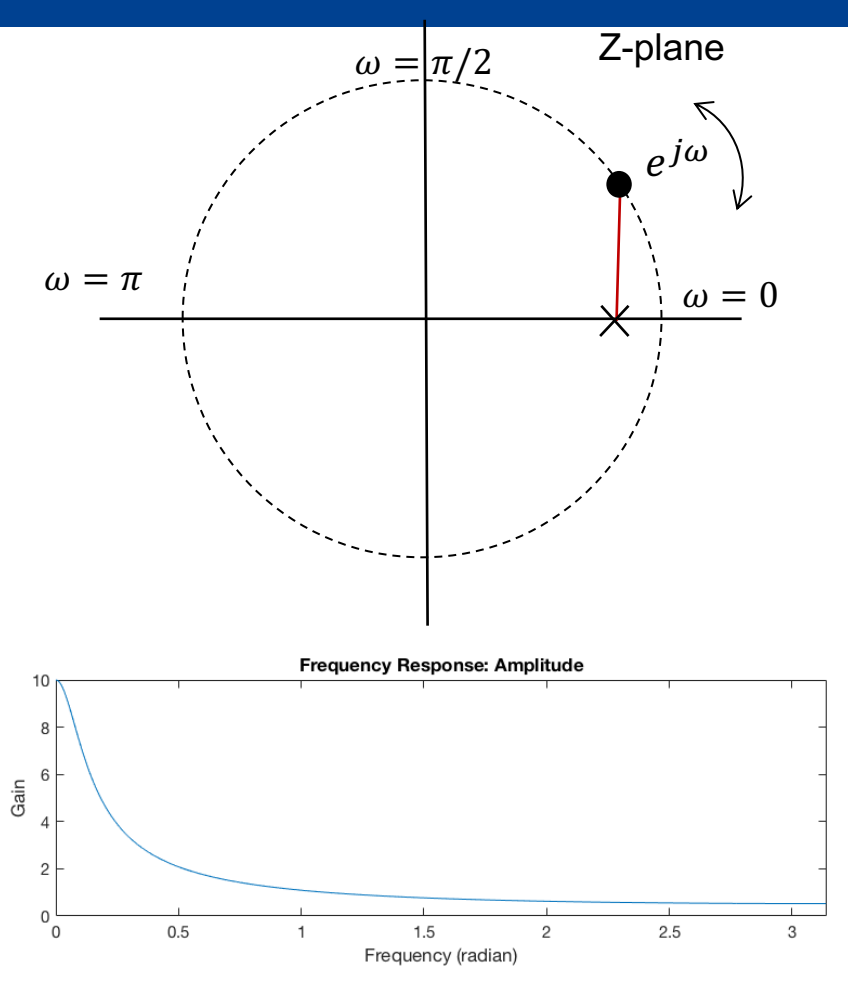

#### Example: Reson Filter

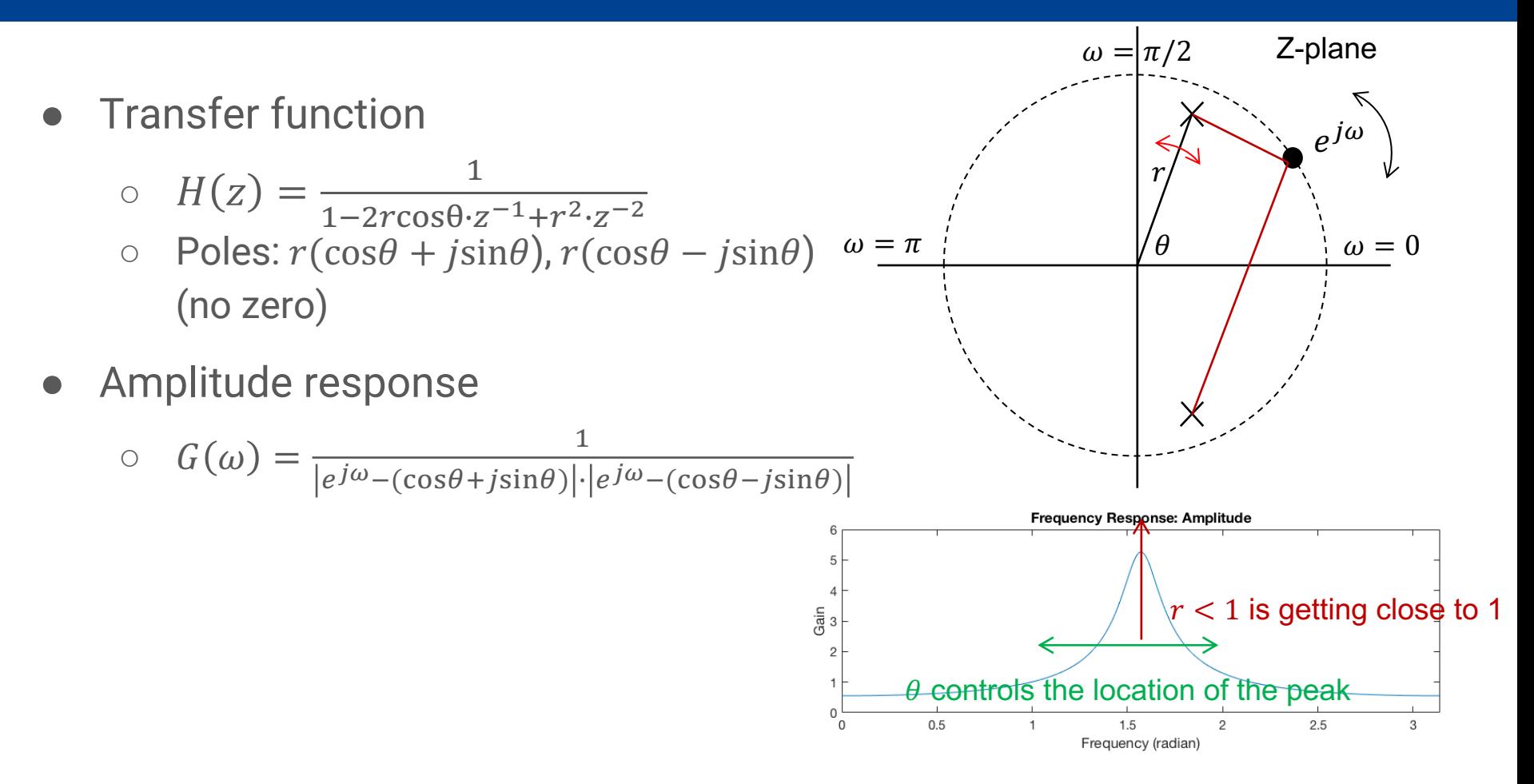

# Poles and Stability: one-pole filter

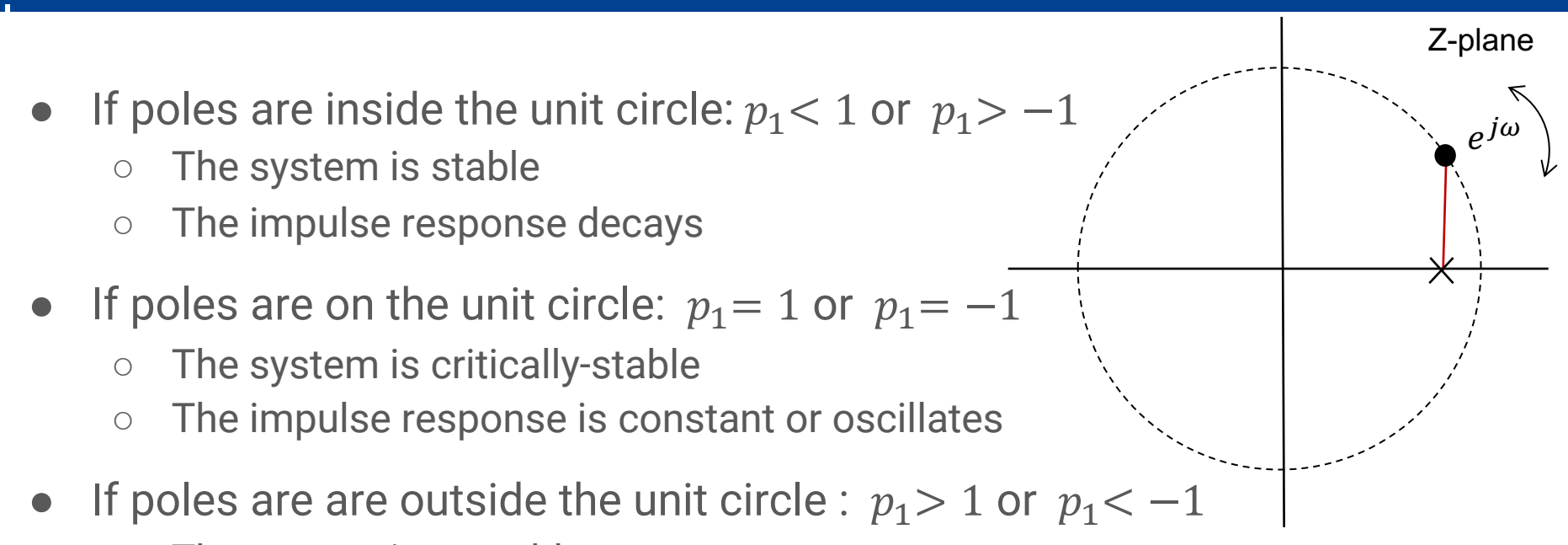

- The system is unstable
- The impulse response diverges

# Poles and Stability: Reson filter

- If poles are inside the unit circle:  $r < 1$ 
	- The system is stable
	- The impulse response decays with oscillation
- If poles are on the unit circle:  $r = 1$ 
	- The system is critically-stable
	- The impulse response oscillates with constant amplitude (sine generation)

Z-plane

 $e^{j\omega}$ 

 $\theta$ 

 $\mathbf{r}$ 

- If poles are outside the unit circle:  $r > 1$ 
	- The system is unstable
	- The impulse response diverges

## Bi-quad filter: Pole-Zero Analysis: Phase Response

- Phase Response
	- Computed using angles between poles and unit circles and angles between zeros and units circles on Z-plane

$$
\theta(\omega) = \angle H(\omega) = \frac{\angle (1 - q_1 e^{-j\omega})(1 - q_2 e^{-j\omega})}{\angle (1 - p_1 e^{-j\omega})(1 - p_2 e^{-j\omega})}
$$
  
=  $\angle (1 - q_1 e^{-j\omega}) + \angle (1 - q_2 e^{-j\omega}) - \angle (1 - p_1 e^{-j\omega}) - \angle (1 - p_2 e^{-j\omega})$   
=  $\angle (e^{j\omega} - q_1) + \angle (e^{j\omega} - q_2) - \angle (e^{j\omega} - p_1) - \angle (e^{j\omega} - p_2)$ 

#### Example: Reson Filter

$$
\circ \quad H(z) = \frac{1}{1 - 2r\cos\theta \cdot z^{-1} + r^2 \cdot z^{-2}}
$$
  
\n
$$
\circ \quad \text{Poles: } p_1 = r(\cos\theta + j\sin\theta)
$$
  
\n
$$
p_2 = r(\cos\theta - j\sin\theta)
$$

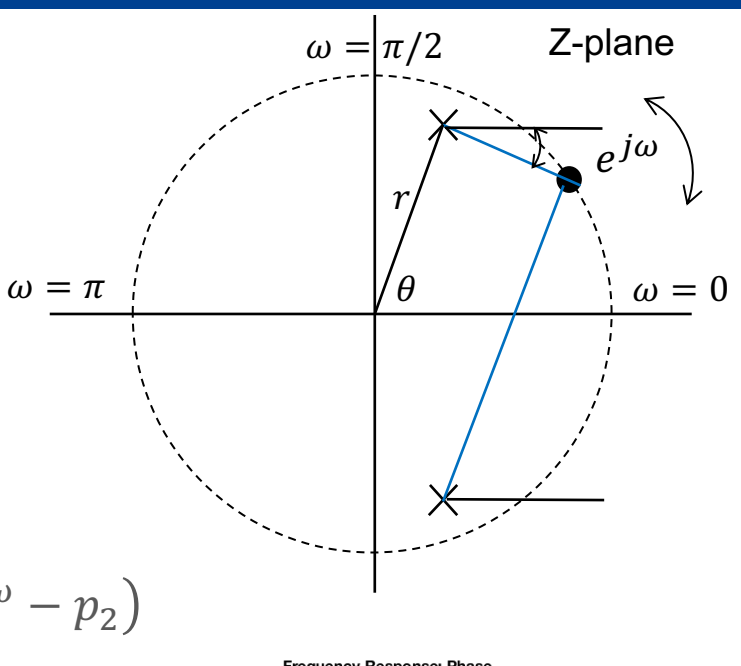

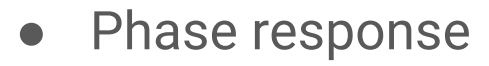

$$
\circ \quad \theta(\omega) = \angle H(\omega) = -\angle \left(e^{j\omega} - p_1\right) - \angle \left(e^{j\omega} - p_2\right)
$$

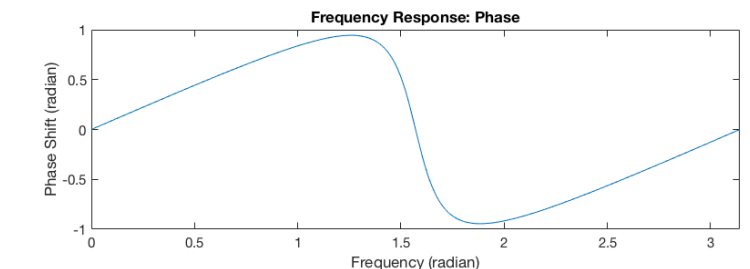

# Digitized Resonant Low-pass Filter

$$
H(z) = \left(\frac{1 - \cos \theta}{2}\right) \frac{1 + 2z^{-1} + z^{-2}}{(1 + \alpha) - 2\cos \theta z^{-1} + (1 - \alpha)z^{-2}} \qquad \alpha = \frac{\sin \theta}{2Q} \qquad \theta = 2\pi \frac{f_c}{f_s}
$$

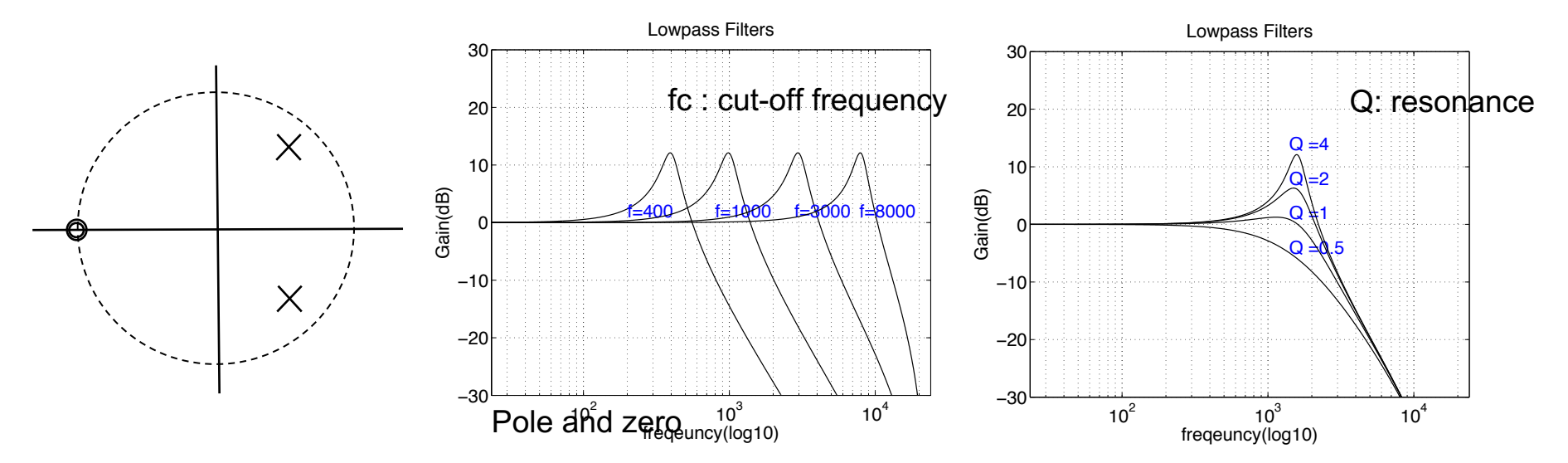

# Digitized Resonant High-pass Filter

$$
H(z) = \left(\frac{1+\cos\theta}{2}\right) \frac{1-2z^{-1}+z^{-2}}{(1+\alpha)-2\cos\theta z^{-1}+(1-\alpha)z^{-2}} \qquad \alpha = \frac{\sin\theta}{2Q} \qquad \theta = 2\pi \frac{f_c}{f_s}
$$

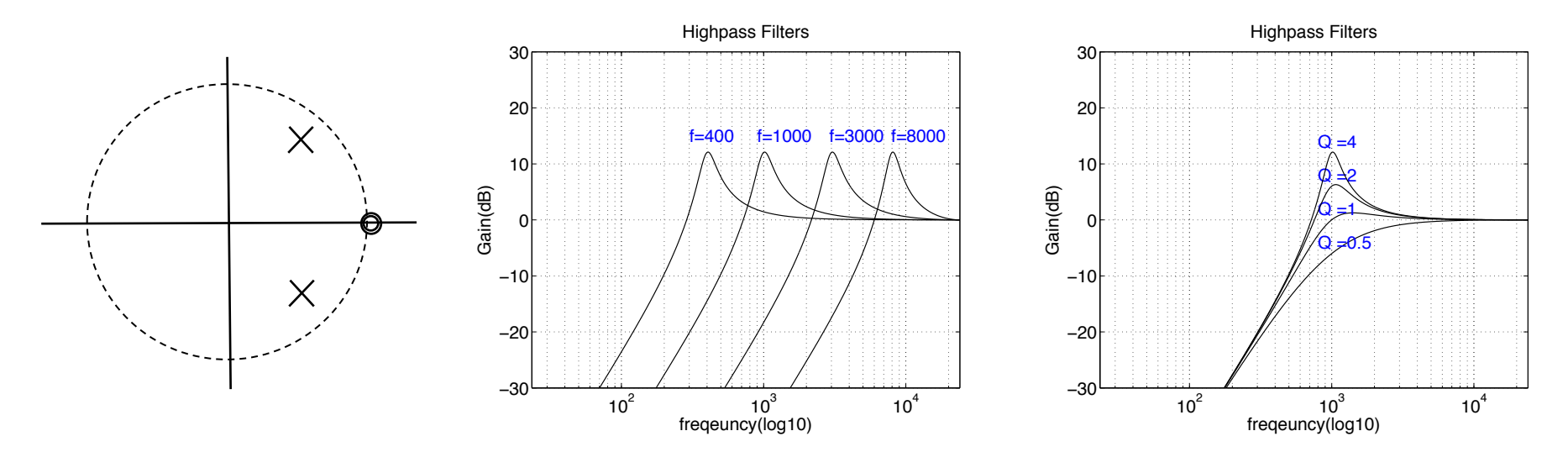

# Digitized Band-pass filter

$$
H(z) = \left(\frac{\sin \theta}{2Q}\right) \frac{1 - z^{-2}}{(1 + \alpha) - 2\cos \theta z^{-1} + (1 - \alpha)z^{-2}} \qquad \alpha = \frac{\sin \theta}{2Q} \qquad \theta = 2\pi \frac{f_c}{f_s}
$$

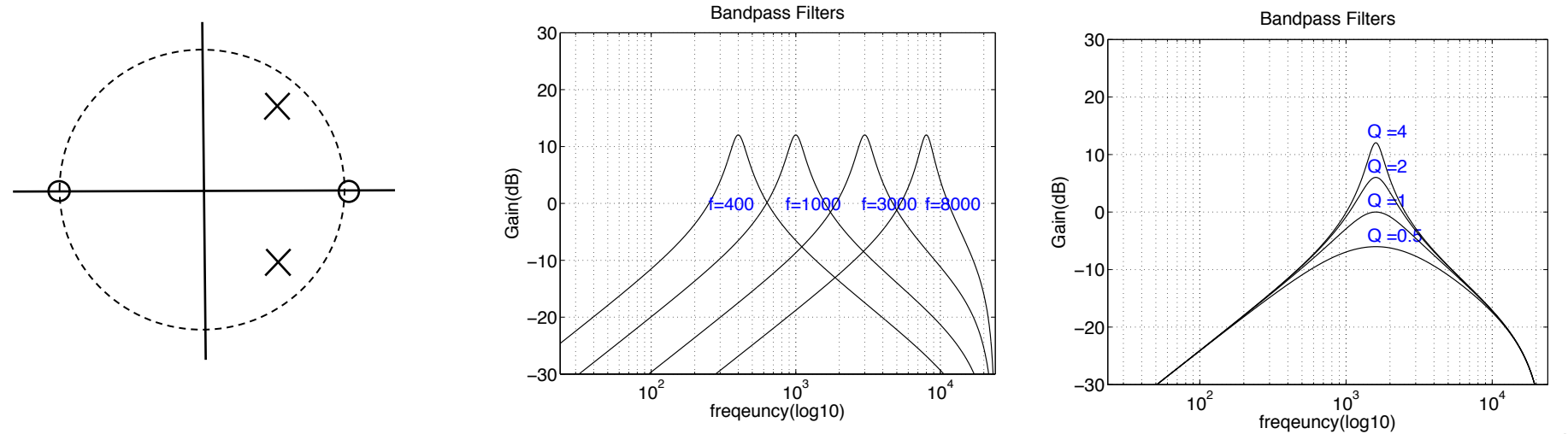

# Digitized Notch filter

$$
H(z) = \frac{1 - 2\cos\theta z^{-1} + z^{-2}}{(1 + \alpha) - 2\cos\theta z^{-1} + (1 - \alpha)z^{-2}} \qquad \alpha = \frac{\sin\theta}{2Q} \qquad \theta = 2\pi \frac{f_c}{f_s}
$$

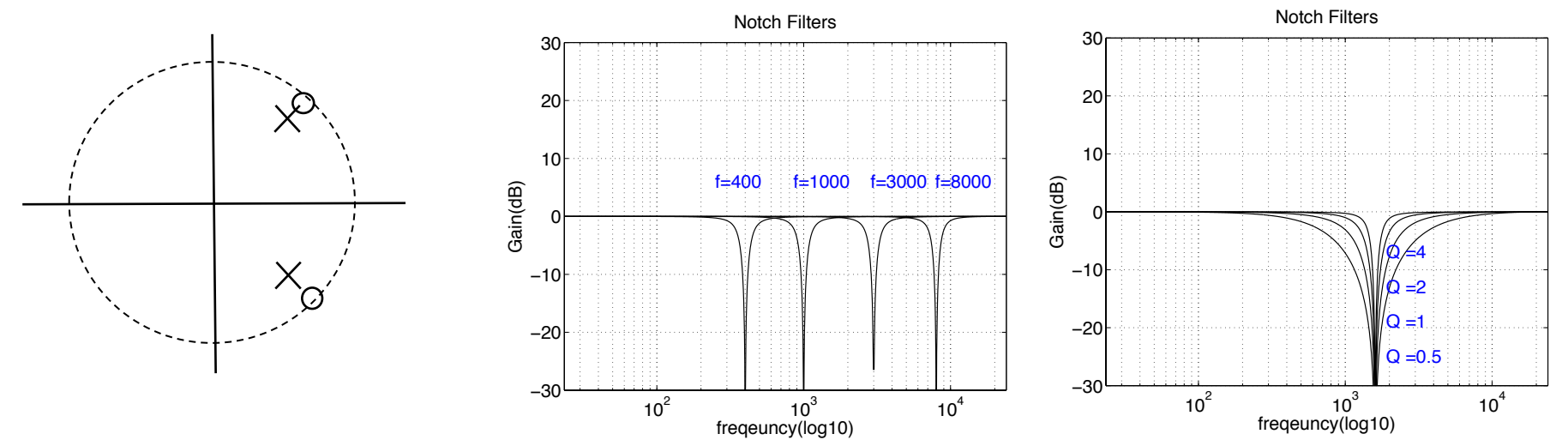

# **Digitized Equalizer**

$$
H(z) = \frac{(1 + \alpha \cdot A) - 2\cos\theta z^{-1} + (1 - \alpha \cdot A)z^{-2}}{(1 + \alpha/A) - 2\cos\theta z^{-1} + (1 - \alpha/A)z^{-2}} \qquad \alpha = \frac{\sin\theta}{2Q} \qquad \theta = 2\pi \frac{f_c}{f_s} \qquad A = 10^{\frac{(\text{Gain(dB})}{40})}
$$

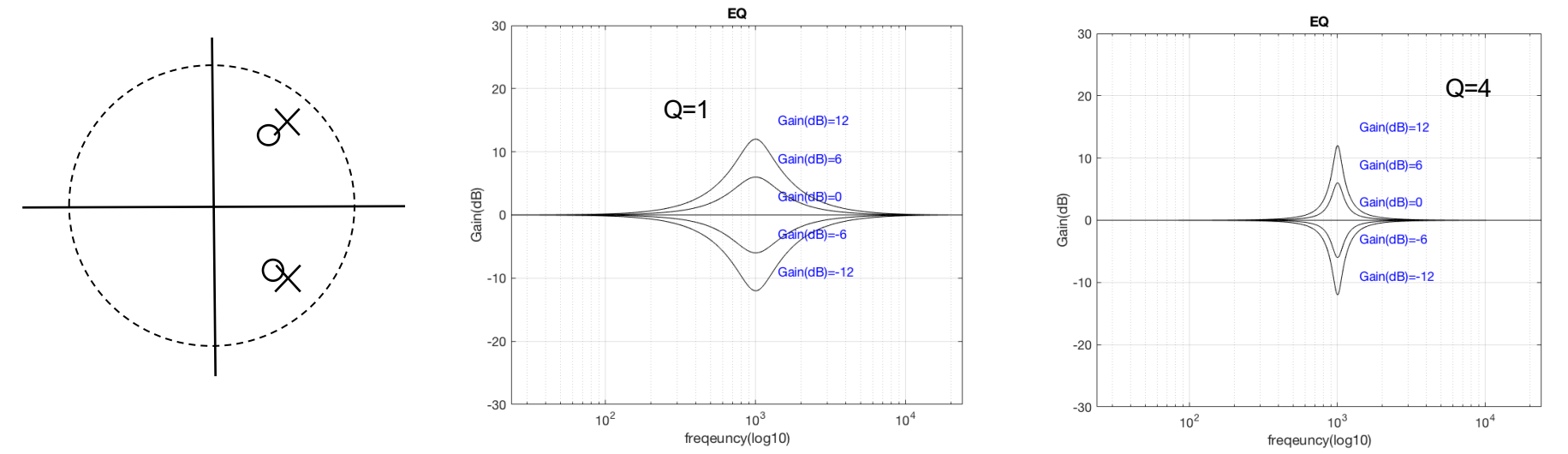

# Demo: Pole-Zero Analysis

https://www.earlevel.com/main/2013/10/28/pole-zero-placem